Yicro Media

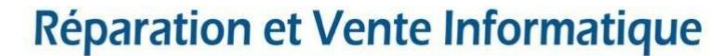

**CENTRE DE FORMATION AGRÉÉ** 

80 Route d'Alès - 30380 ST CHRISTOL LES ALES Tel: 04 66 24 47 21 - Port: 06 03 38 17 16 - Email: contact@abmicromedia.com

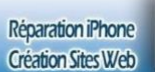

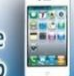

CRO MEDIA

## **Programme détaillé de la formation " Mise en service d'un site internet avec Wordpress "**

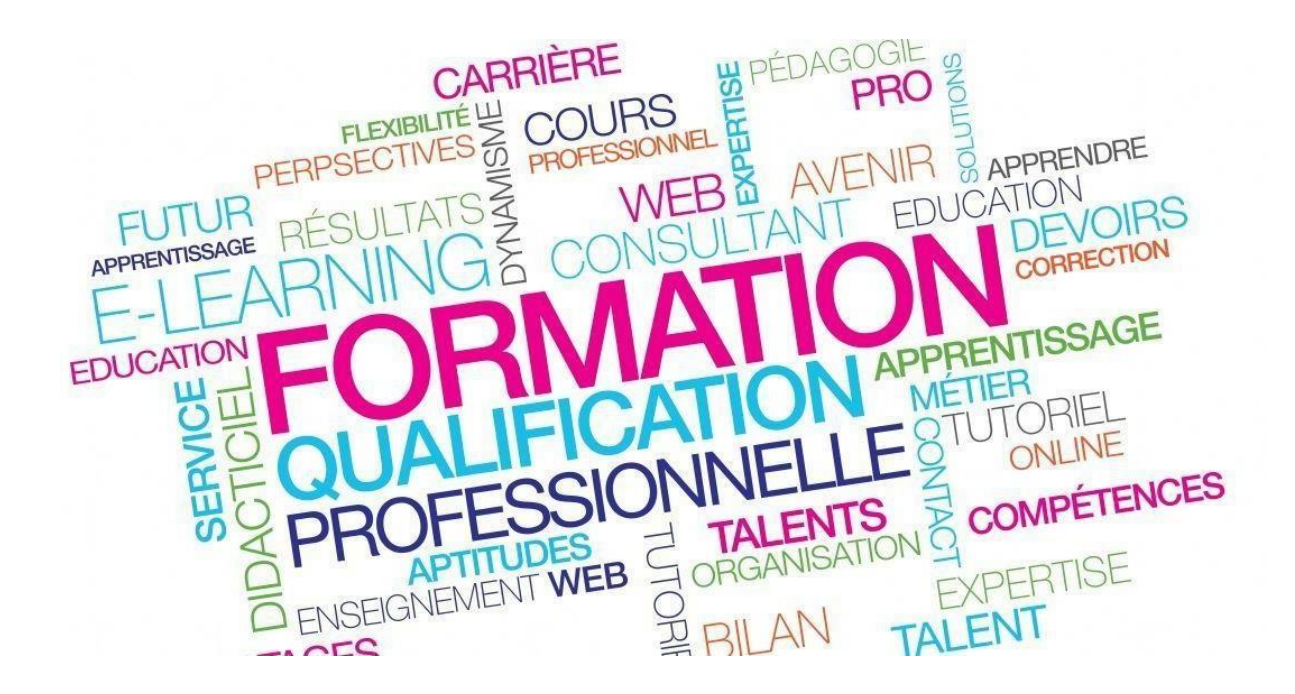

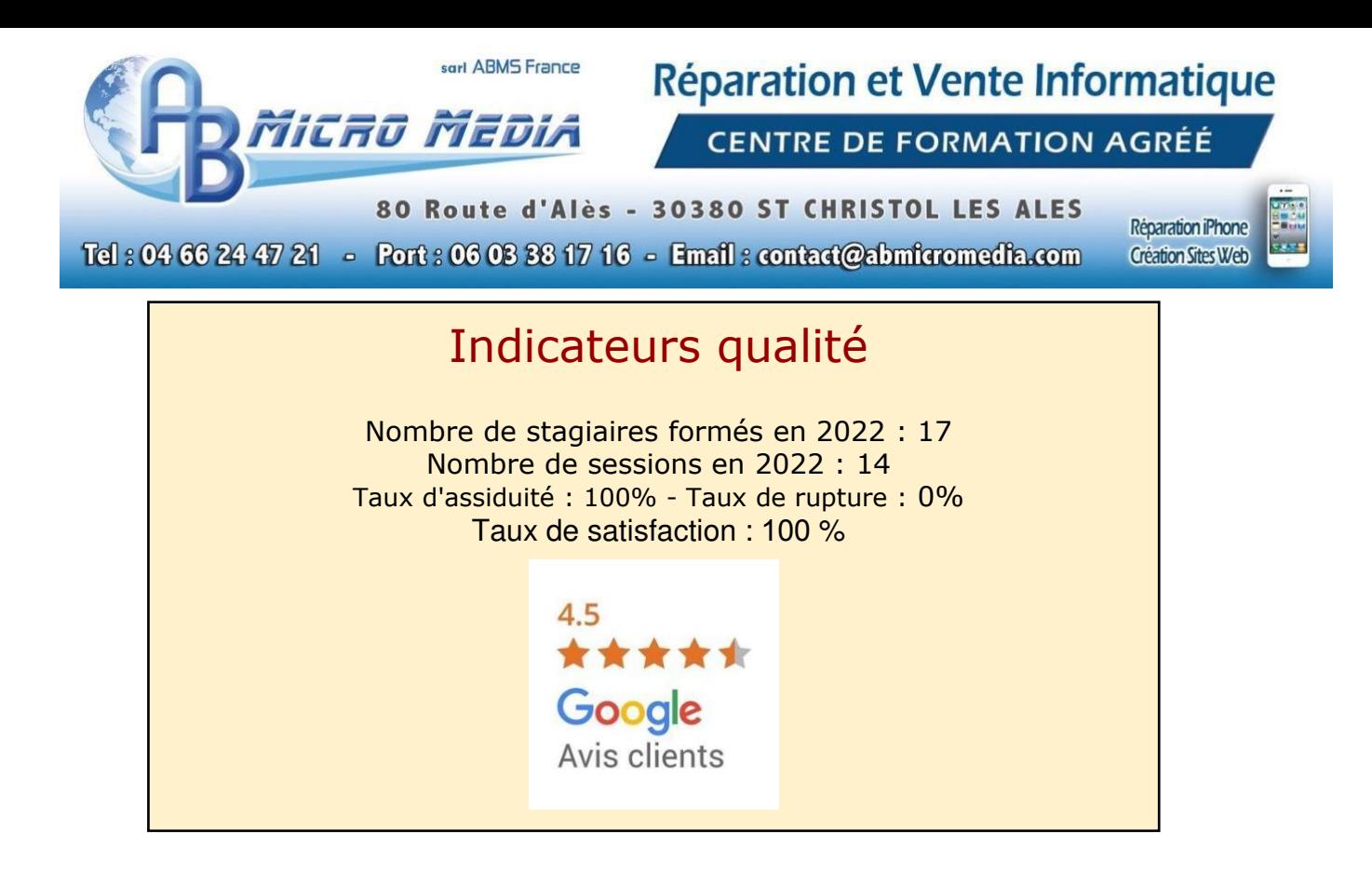

## 1. Public

Cette formation s'adresse prioritairement à toutes personnes souhaitant maitriser les étapes pour mettre en service un site internet pour son activité. Il pourra s'agir d'un créateur d'entreprise, d'un entrepreneur mais aussi d'un salarié.

Elle est particulièrement conseillée aux personnes désireuses de découvrir les fondamentaux de la création d'un site internet, notamment les jeunes entrepreneurs n'ayant encore pas mis en place les outils de base (site internet, page facebook).

# 2. Pré-requis

Aucun pré-requis.

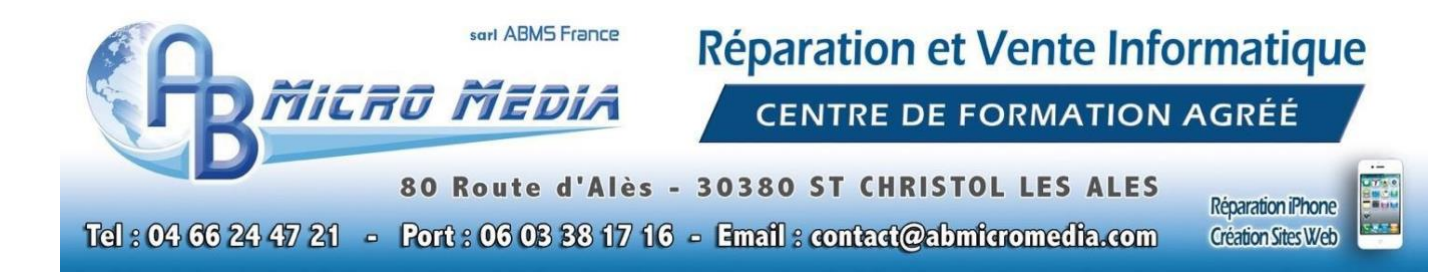

# 3. Objectifs

L'objectif principal de cette formation est d'acquérir les bases permettant de créer un site internet. Trois objectifs sous-jacents sont proposés dans ce but :

- **1.** Apprendre à créer un site de A à Z avec **Wordpress**
- **2.** Découvrir les fonctionnalités de WordPress
- **3.** Savoir installer WordPress en local et sur un serveur
- 4. Administrer un site et procéder à son paramétrage
- 5. Créer des articles et des pages, ajouter du contenu
- 6. Mettre en forme le contenu, gérer les utilisateurs
- 7. Ajouter des extensions et des thèmes

## 4. Profil formateur

Antony BERENGUEL, 29 ans, 8 ans d'entrepreneuriat, 8 ans d'activité sur internet.

diplômé :

- d'un **BEP Systèmes Numériques**.
- d'un **BAC PRO Systèmes Numériques**
- d'un **Titre Professionnel Comptable Gestionnaire**

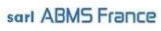

Micro Media

Réparation et Vente Informatique

**CENTRE DE FORMATION AGRÉÉ** 

80 Route d'Alès - 30380 ST CHRISTOL LES ALES Tel: 04 66 24 47 21 - Port: 06 03 38 17 16 - Email: contact@abmicromedia.com

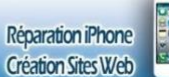

# 5. Détail du programme

Chaque apprenant bénéficie :

 De cours sur la création de sites internet avec WordPress Formation dispensée en présentiel

#### ★ **Détail de la formation**

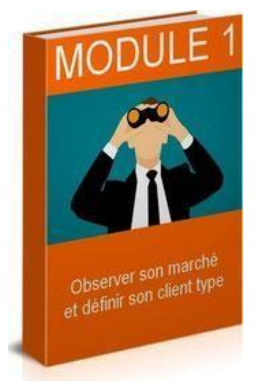

### **MODULE 1**

### **DECOUVRIR WORDPRESS**

**00:50:00** 

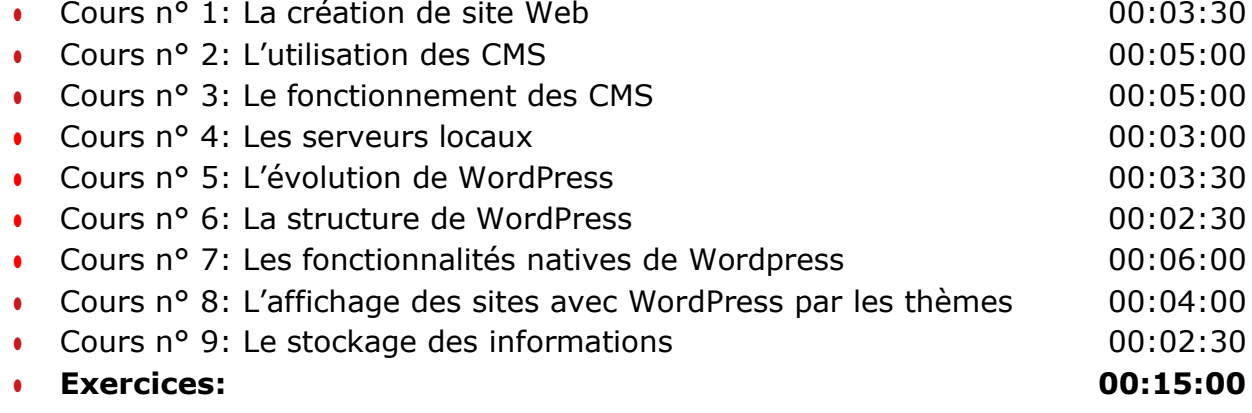

Micro Media

## Réparation et Vente Informatique

**CENTRE DE FORMATION AGRÉÉ** 

80 Route d'Alès - 30380 ST CHRISTOL LES ALES Tel: 04 66 24 47 21 - Port: 06 03 38 17 16 - Email: contact@abmicromedia.com

Réparation iPhone **Création Sites Web** 

 $\frac{1}{\sqrt{2}}$ 

### **MODULE 2**

### **INSTALLER WORDPRESS**

**01:40:00** 

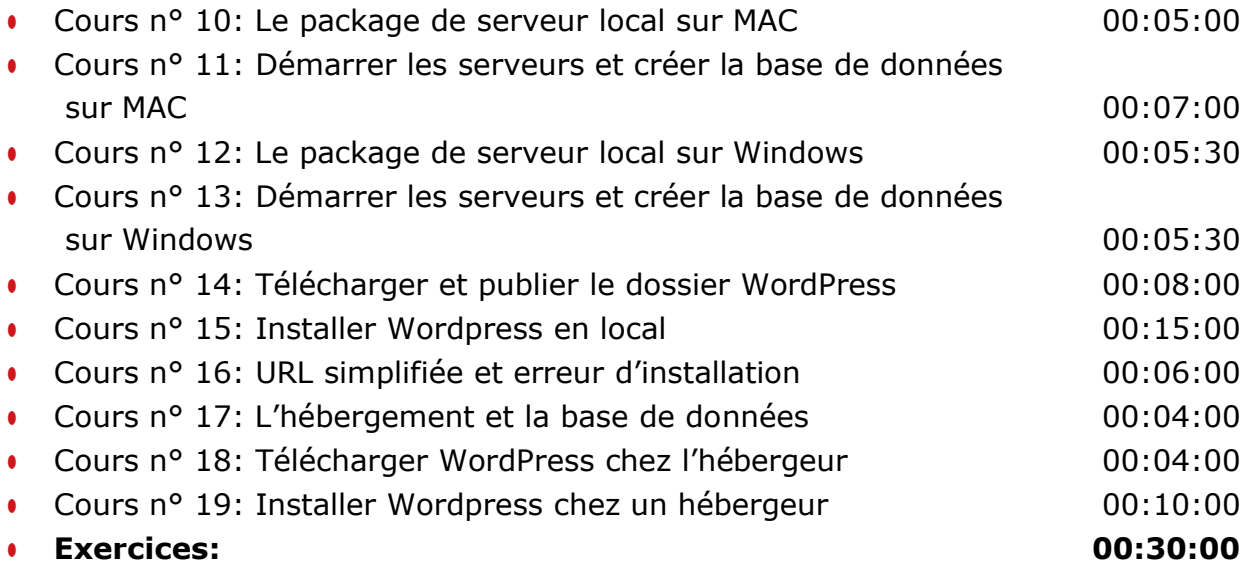

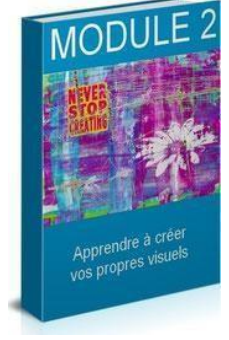

Micro Media

## Réparation et Vente Informatique

**CENTRE DE FORMATION AGRÉÉ** 

80 Route d'Alès - 30380 ST CHRISTOL LES ALES Tel: 04 66 24 47 21 - Port: 06 03 38 17 16 - Email: contact@abmicromedia.com

Réparation iPhone **Création Sites Web** 

 $\frac{1}{\sqrt{2}}$ 

### **MODULE 3**

### **L'ADMINISTRATION DU SITE**

**01:30:00** 

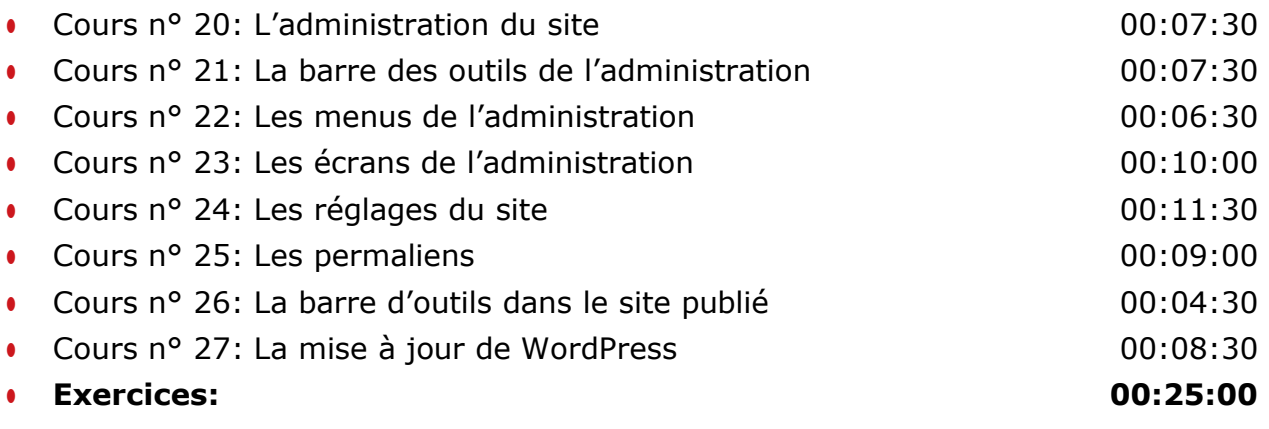

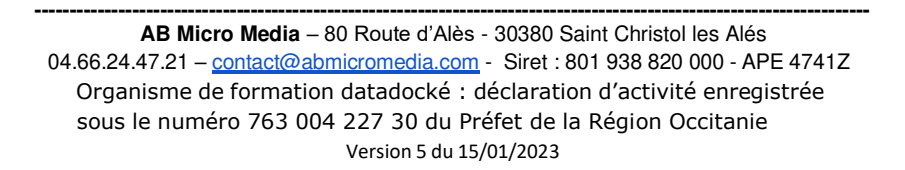

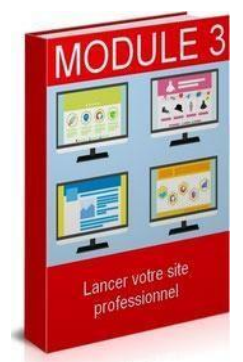

Micro Media

### Réparation et Vente Informatique

**CENTRE DE FORMATION AGRÉÉ** 

80 Route d'Alès - 30380 ST CHRISTOL LES ALES Tel: 04 66 24 47 21 - Port: 06 03 38 17 16 - Email: contact@abmicromedia.com

Réparation iPhone **Création Sites Web** 

#### **MODULE 4**

**LES ARTICLES 03:45:00** 

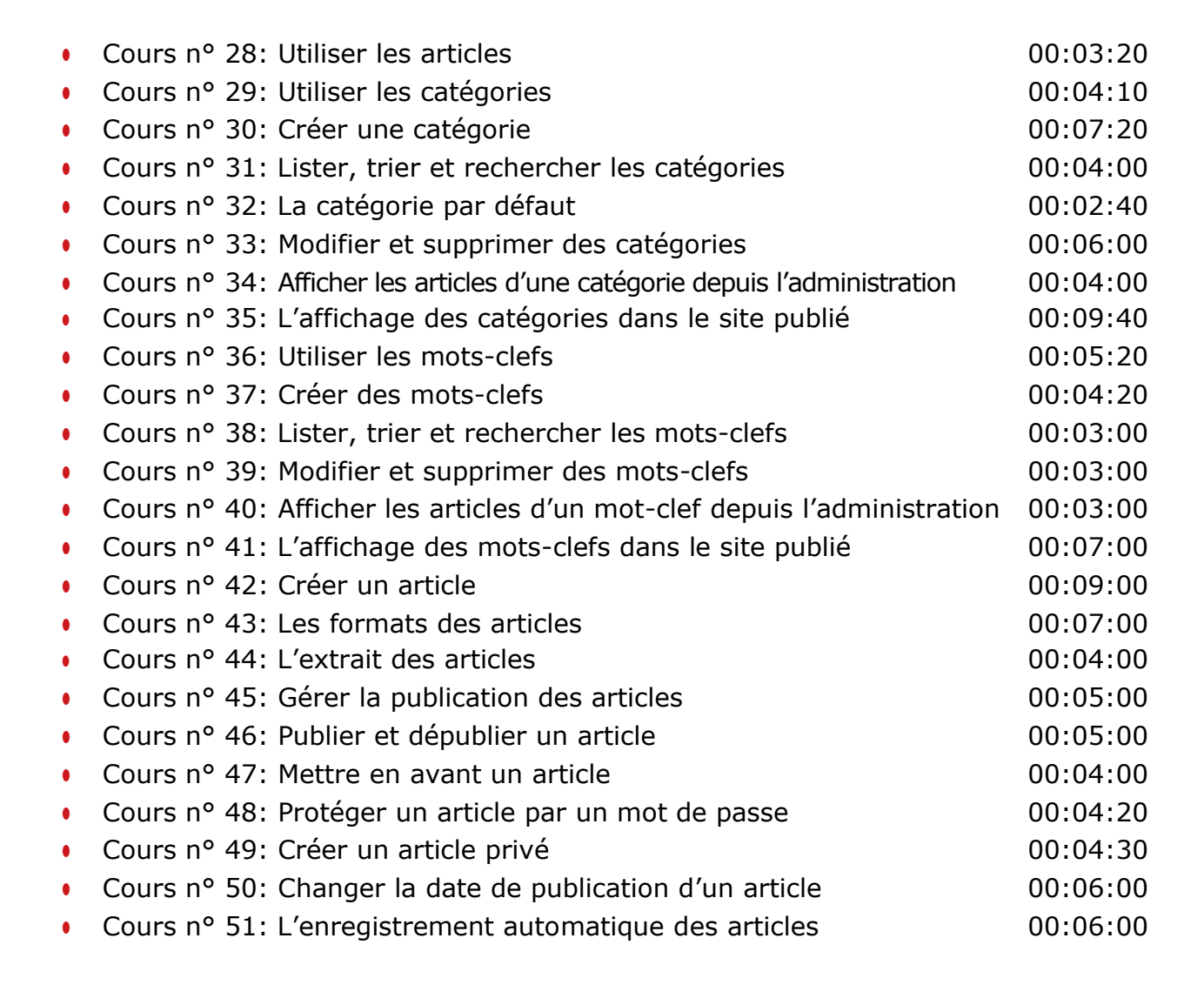

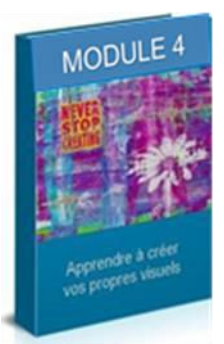

Micro Media

### Réparation et Vente Informatique

**CENTRE DE FORMATION AGRÉÉ** 

80 Route d'Alès - 30380 ST CHRISTOL LES ALES Tel: 04 66 24 47 21 - Port: 06 03 38 17 16 - Email: contact@abmicromedia.com

Réparation iPhone  $\frac{1}{2}$ **Création Sites Web** 

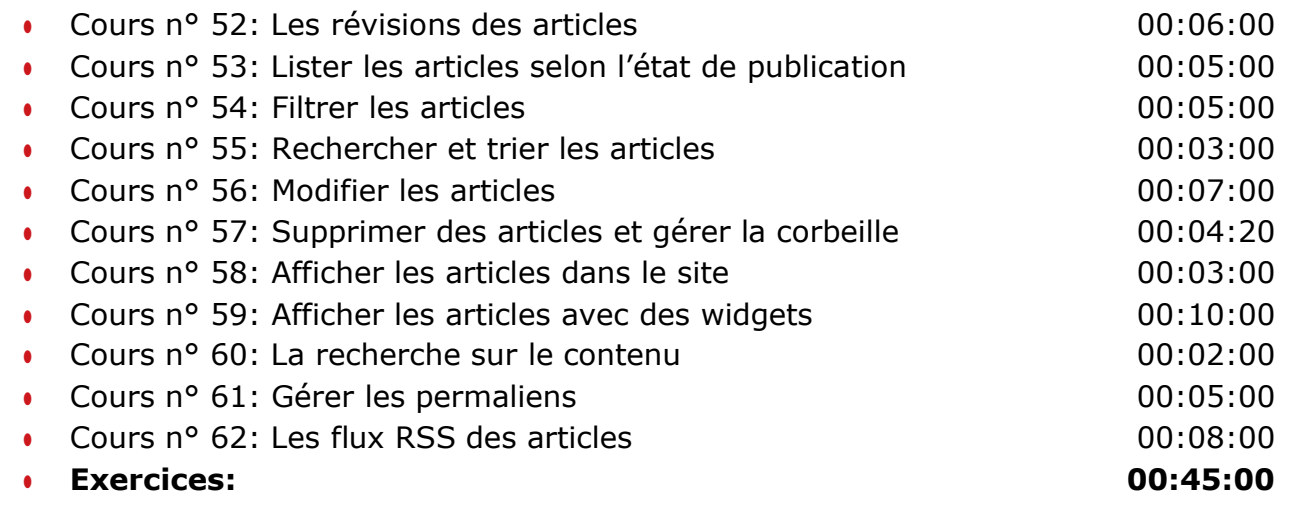

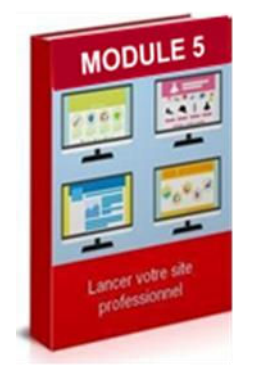

#### **MODULE 5**

**LES PAGES 01:40:00** 

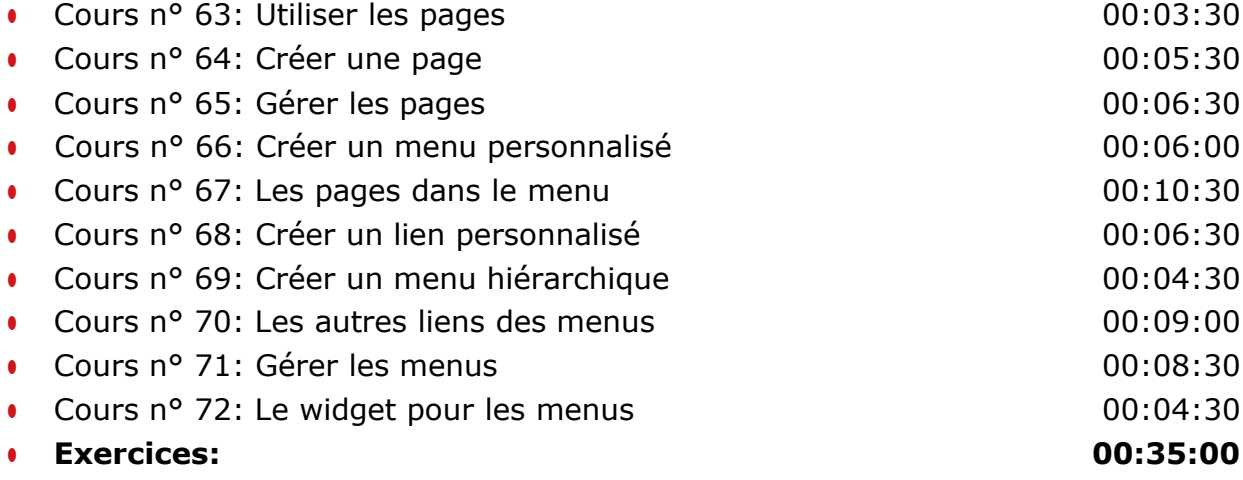

Micro Media

## Réparation et Vente Informatique

**CENTRE DE FORMATION AGRÉÉ** 

80 Route d'Alès - 30380 ST CHRISTOL LES ALES Tel: 04 66 24 47 21 - Port: 06 03 38 17 16 - Email: contact@abmicromedia.com

Réparation iPhone **Création Sites Web** 

 $\frac{1}{\sqrt{2}}$ 

### **MODULE 6**

**LES MEDIAS 3 00:55:00** 

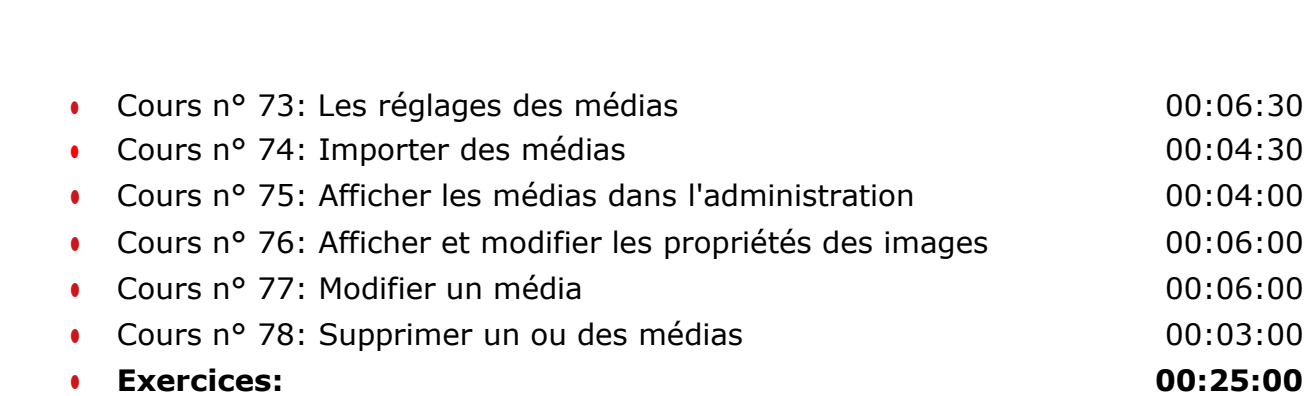

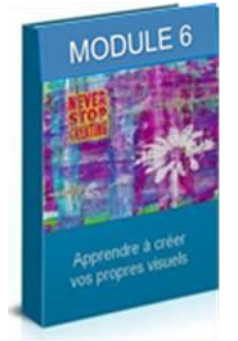

Micro Media

## Réparation et Vente Informatique

**CENTRE DE FORMATION AGRÉÉ** 

80 Route d'Alès - 30380 ST CHRISTOL LES ALES Tel: 04 66 24 47 21 - Port: 06 03 38 17 16 - Email: contact@abmicromedia.com

Réparation iPhone **Création Sites Web** 

 $\frac{1}{\sqrt{2}}$ 

### **MODULE 7**

### **LA MISE EN FORME DU CONTENU**

**02:00:00** 

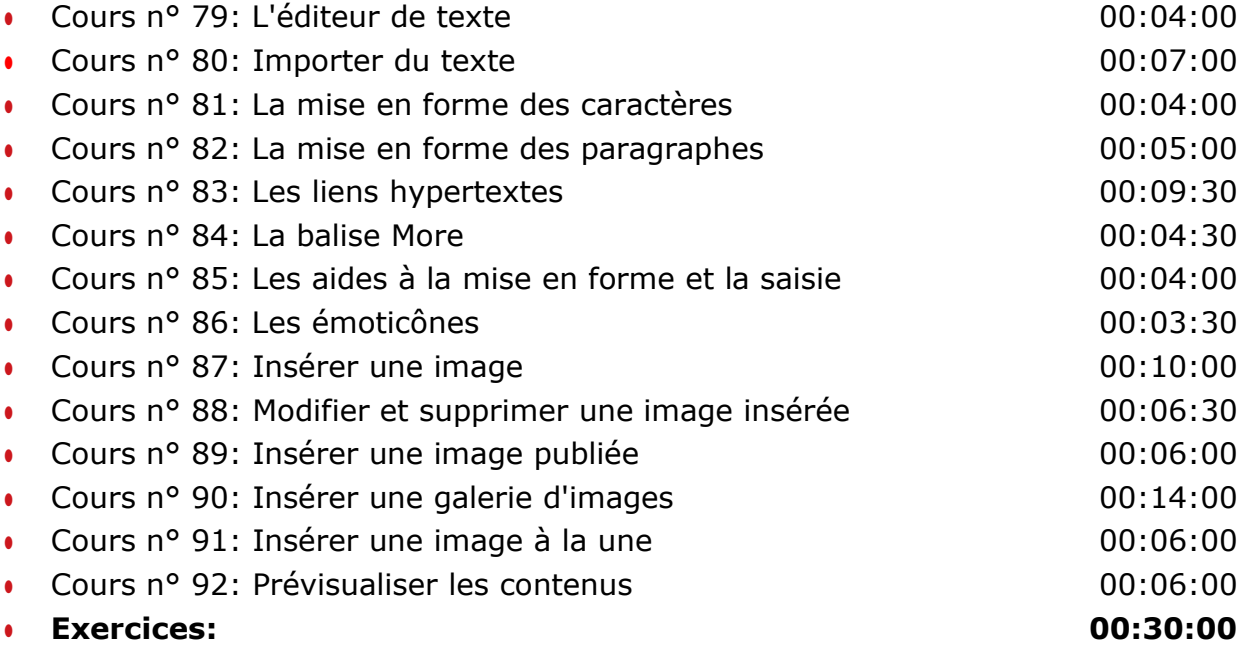

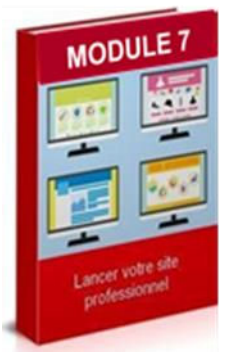

Micro Media

## Réparation et Vente Informatique

**CENTRE DE FORMATION AGRÉÉ** 

80 Route d'Alès - 30380 ST CHRISTOL LES ALES Tel: 04 66 24 47 21 - Port: 06 03 38 17 16 - Email: contact@abmicromedia.com

Réparation iPhone **Création Sites Web** 

 $\frac{1}{\sqrt{2}}$ 

#### **MODULE 8**

#### **LES COMMENTAIRES**

**01:35:00** 

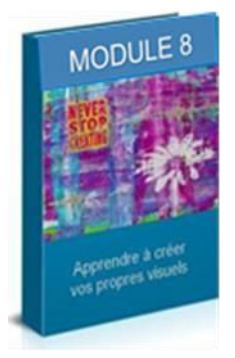

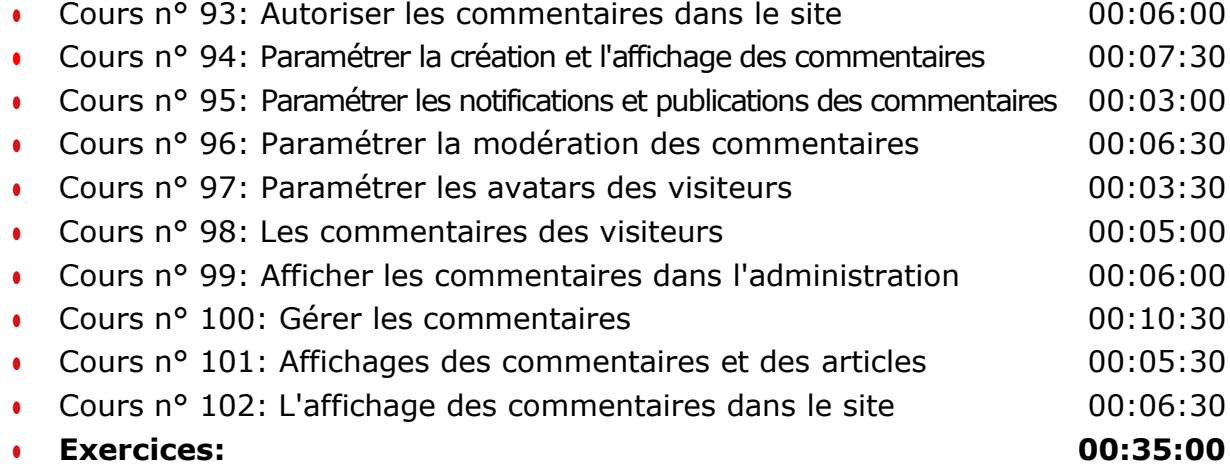

Micro Media

## Réparation et Vente Informatique

**CENTRE DE FORMATION AGRÉÉ** 

80 Route d'Alès - 30380 ST CHRISTOL LES ALES Tel: 04 66 24 47 21 - Port: 06 03 38 17 16 - Email: contact@abmicromedia.com

Réparation iPhone **Création Sites Web** 

 $\frac{1}{\sqrt{2}}$ 

### **MODULE 9**

### **LES UTILISATEURS**

**01:25:00** 

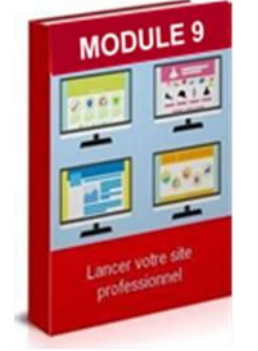

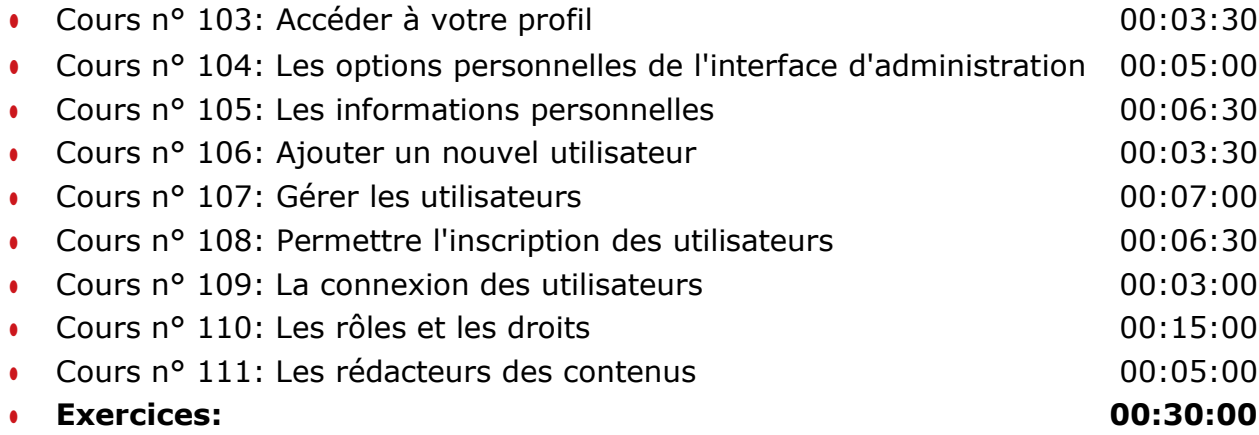

Micro Media

### Réparation et Vente Informatique

**CENTRE DE FORMATION AGRÉÉ** 

80 Route d'Alès - 30380 ST CHRISTOL LES ALES Tel: 04 66 24 47 21 - Port: 06 03 38 17 16 - Email: contact@abmicromedia.com

Réparation iPhone **Création Sites Web** 

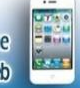

#### **MODULE 10**

#### **LES EXTENSIONS**

**01:20:00** 

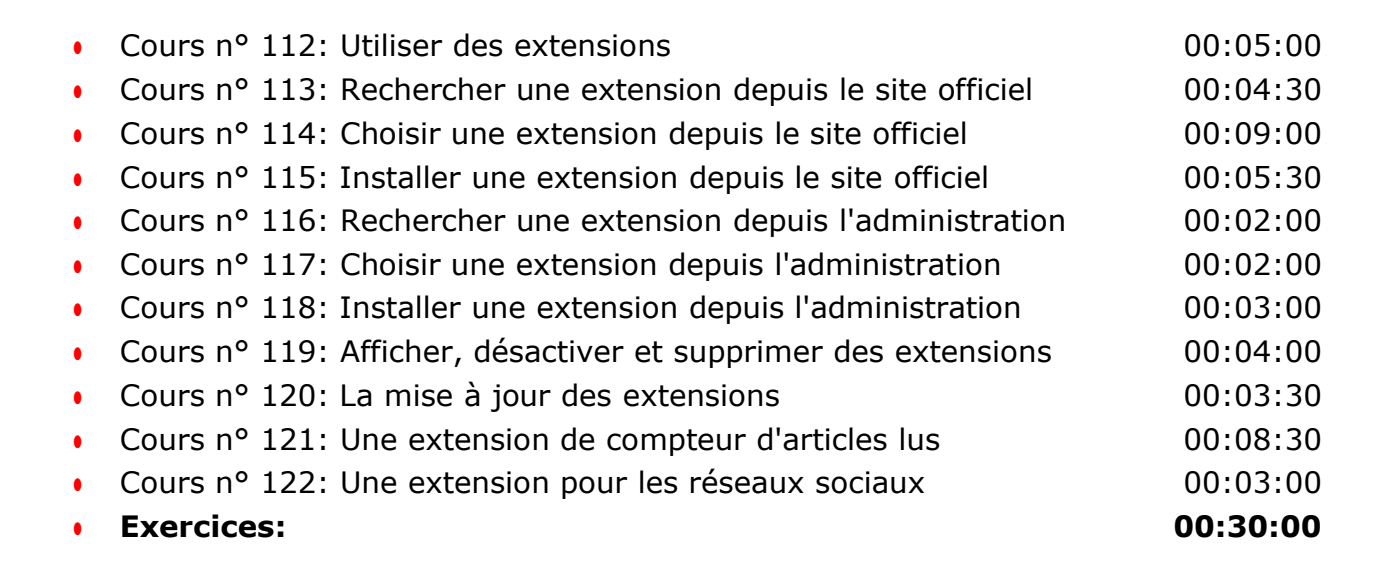

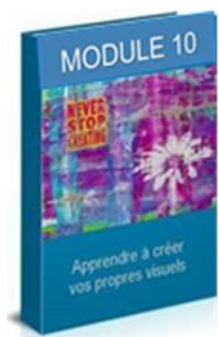

Micro Media

## Réparation et Vente Informatique

**CENTRE DE FORMATION AGRÉÉ** 

80 Route d'Alès - 30380 ST CHRISTOL LES ALES Tel: 04 66 24 47 21 - Port: 06 03 38 17 16 - Email: contact@abmicromedia.com

Réparation iPhone **Création Sites Web** 

Ğ.

#### **MODULE 11**

**LES THEMES**  $\bigcirc$  02:00:00

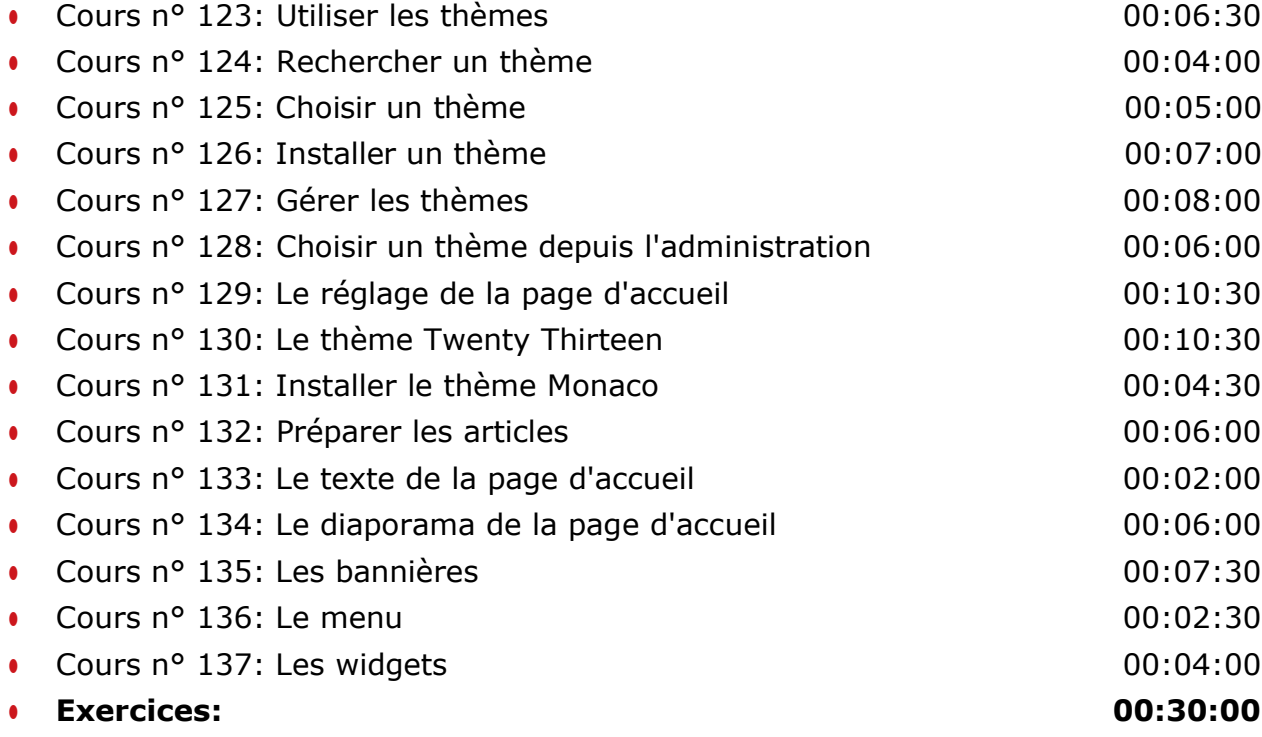

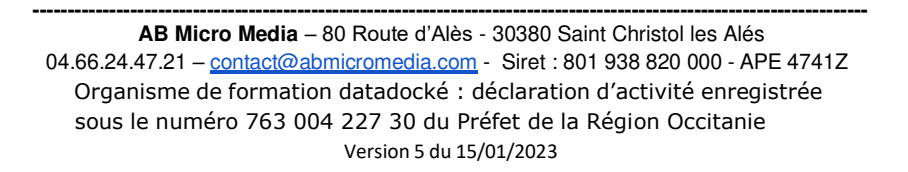

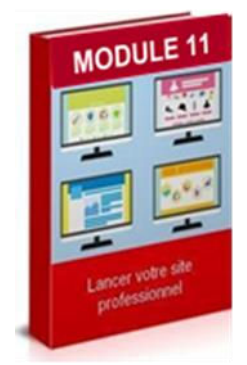

Micro Media

### Réparation et Vente Informatique

**CENTRE DE FORMATION AGRÉÉ** 

80 Route d'Alès - 30380 ST CHRISTOL LES ALES Tel: 04 66 24 47 21 - Port: 06 03 38 17 16 - Email: contact@abmicromedia.com

Réparation iPhone **Création Sites Web** 

### **MODULE 12**

**LA SAUVEGARDE ET LA RESTAURATION (01:10:00** 

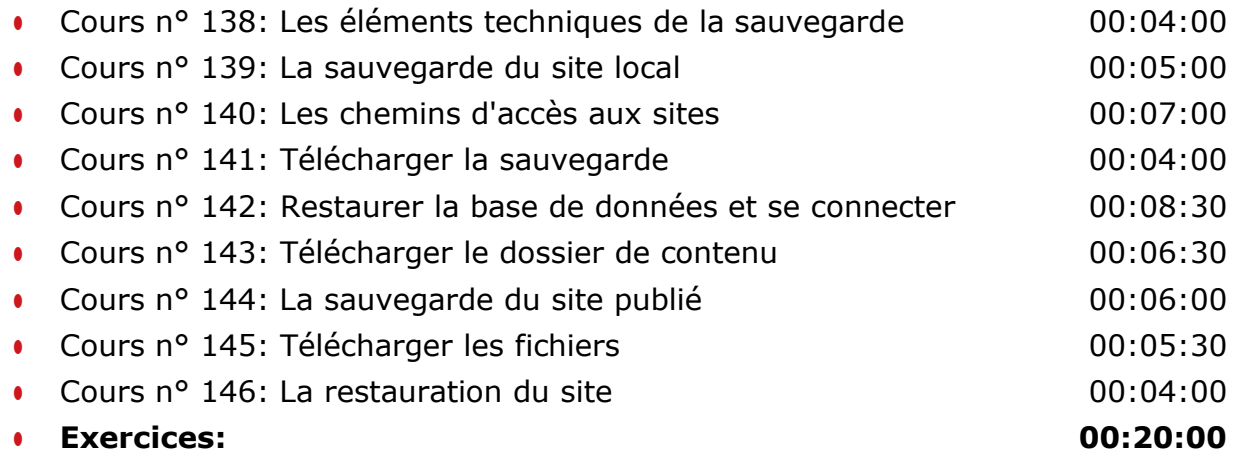

#### 6. **Evaluation générale, Mise en pratique: 01:00:00**

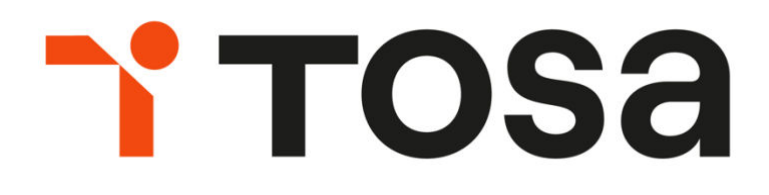

La certification TOSA ® se base sur les compétences opérationnelles attendues en entreprise. Les certifications TOSA ® permettent aux candidat(e)s de valoriser leurs compétences sur leur CV. Elles sont adaptées à tous les niveaux, utilisateurs occasionnels à experts.

#### **Le stagiaire peut choisir de suivre un parcours certifiant Le tarif pour le passage du test TOSA est de 100,00 Euros**

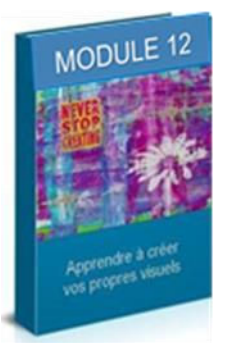

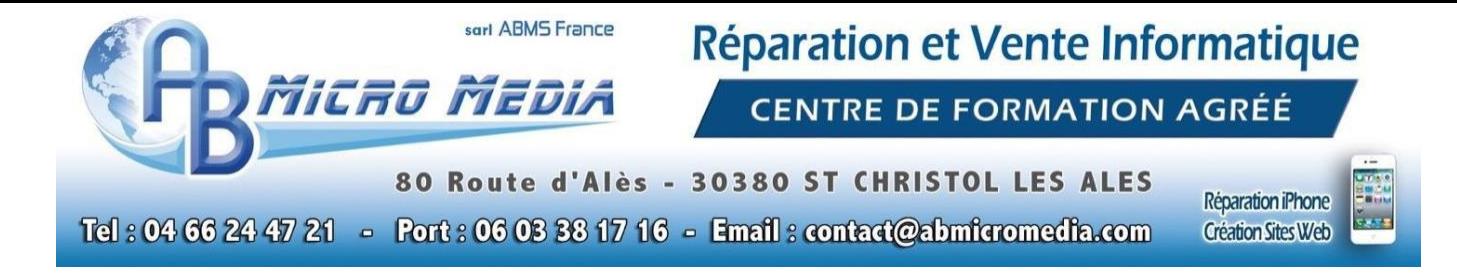

# 6. Méthodes mobilisées

La formation se déroule en présentiel, il vous faudra vous rendre dans les locaux du Centre de Formation AB Micro Média situé au 80 Route d'Alès à Saint Christol lès Alès (30380).

Nous mettons à disposition des stagiaires les logiciels et outils nécessaires à l'apprentissage ainsi que plusieurs postes informatiques.

# 7. Mode d'évaluation et de validation

Évaluation par le formateur à partir:

- d'un questionnaire de positionnement en début de formation et d'un entretien individualisé,
- d'un entretien permettant l'expression à mi parcours sur la progression des apprentissages,
- d'un questionnaire en fin de formation ainsi que d'un bilan exprimé
- d'un questionnaire à 3 mois après formation

Attestation de formation : l'apprenant obtient une attestation de formation.

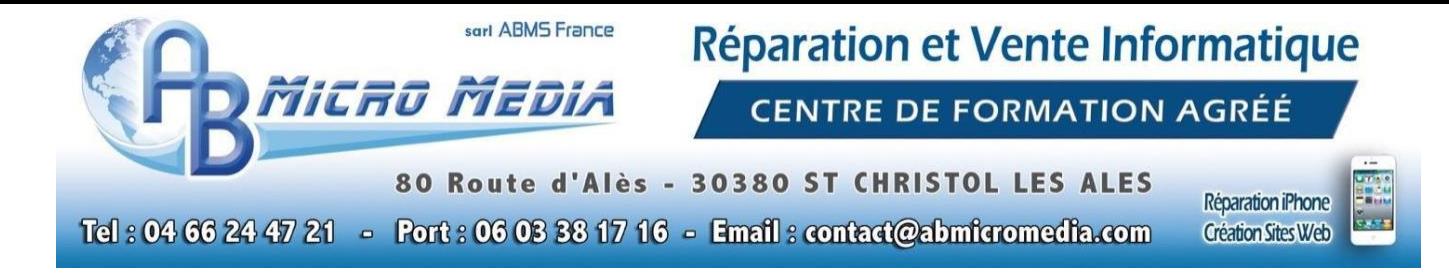

# 8. Durée et tarifs

En premier lieu, un rendez-vous téléphonique ou dans les locaux du centre de formation permettra de déterminer quelles sont vos attentes et objectifs.

Concernant cette formation, il est nécessaire de suivre un minimum de 21 heures de cours (estimé) pour acquérir des compétences de base.

Lors du rendez-vous initial, le stagiaire devra s'exprimer à propos des objectifs qu'il souhaite atteindre. Le formateur déterminera, à l'aide de ces informations, le nombre d'heures nécessaire à l'atteinte des objectifs. Il est probable que selon les objectifs, le nombre d'heures de formation soit majoré en conséquence.

Le nombre d'heures ainsi que le tarif vous seront indiqués en amont, et seront inscrits sur le devis et la convention de formation.

# 9. Modalités et délais d'accès

Notre organisme de formation s'engage à répondre en 48h à toute demande d'information relative pour toute formation. Une fois le contact établi, nous envisagerons conjointement la date la plus appropriée en fonction de vos besoins et de vos enjeux. Sauf cas particulier, la mise en place de la formation pourra se faire dans le mois suivant votre demande.

sarl ABMS France Réparation et Vente Informatique Ticro Media **CENTRE DE FORMATION AGRÉÉ** 80 Route d'Alès - 30380 ST CHRISTOL LES ALES Réparation iPhone Tel: 04 66 24 47 21 - Port: 06 03 38 17 16 - Email: contact@abmicromedia.com **Création Sites Web** 

# 10. Accessibilité aux personnes en situation de handicap

Nos formations sont a priori accessibles à tous. Cependant en cas de doute, nous vous invitons à prendre contact directement avec nous, en amont de la formation, pour que nous puissions en discuter et au besoin adapter notre pédagogie et nos activités en fonction des situations de handicap qui pourraient se présenter. Dans le cas où nous ne serions pas en mesure de répondre à vos attentes, nous avons dans notre liste de partenaires l'Agefiph vers lequel nous pourrons vous orienter.

# 11. Contact

L'Organisme de formation AB Micro Media est géré et administré par **Antony BERENGUEL**. Ce sera également votre contact privilégié concernant la qualité des formations et les éventuelles situations de handicap.

C'est le seul formateur à intervenir dans la formation "Mise en service d'un site internet avec Wordpress".

### **04.66.24.47.21 – [contact@abmicromedia.com](mailto:contact@abmicromedia.com)**